# EECS 583 – Class 2 Control Flow Analysis

*University of Michigan*

*September 10, 2018*

# Announcements & Reading Material

- eecs583a,eecs583b.eecs.umich.edu servers are ready
	- » Everyone has home directory and login
- $\div$  HW 0 Nominally due on Wednes, but nothing to turn in
	- » Please get this done ASAP, talk to Ze if you have problems
	- » Needed for HW 1 which goes out on Wednes
- $\div$  Reading
	- » Today's class
		- Ch 9.4, 10.4 (6.6, 9.6) from Compilers: Principles, Techniques Tools Ed 1 (Ed 2)
		- "Trace Selection for Compiling Large C Applications to Microcode", Chang and Hwu, MICRO-21, 1988.
	- » Next class
		- "The Superblock: An Effective Technique for VLIW and Superscalar Compilation", Hwu et al., Journal of Supercomputing, 1993

### From Last Time: Dominator (DOM)

- $\div$  Defn: Dominator Given a CFG(V, E, Entry, Exit), a node x dominates a node y, if every path from the Entry block to y contains x
- **→** 3 properties of dominators
	- » Each BB dominates itself
	- » If x dominates y, and y dominates z, then x dominates z
	- » If x dominates z and y dominates z, then either x dominates y or y dominates x
- **\*** Intuition
	- » Given some BB, which blocks are guaranteed to have executed prior to executing the BB

#### Dominator Analysis

- Compute dom(BBi) = set of BBs that dominate BBi
- **M** Initialization
	- $\rightarrow$  Dom(entry) = entry
	- $\rightarrow$  Dom(everything else) = all nodes
- $\cdot$  Iterative computation
	- » while change, do
		- $\bullet$  change = false
		- for each BB (except the entry BB)
			- $\leftrightarrow$  tmp(BB) = BB + {intersect of Dom of all predecessor BB's}
			- if  $(tmp(BB) != dom(BB))$  $dom(BB) = tmp(BB)$  $change = true$

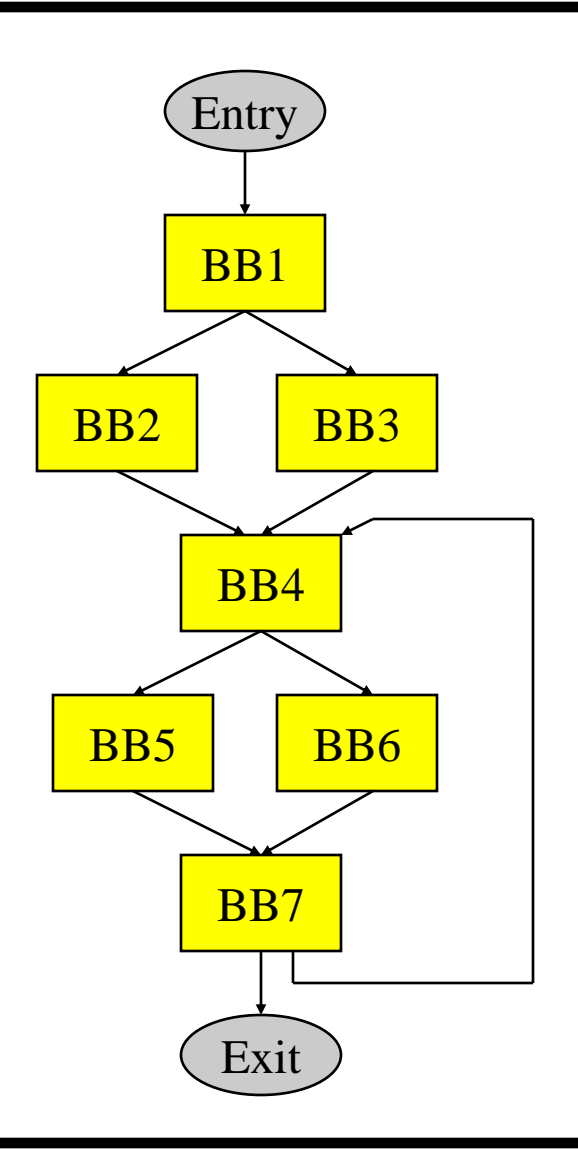

#### Immediate Dominator

- Defn: Immediate dominator (idom) – Each node n has a unique immediate dominator m that is the last dominator of n on any path from the initial node to n
	- » Closest node that dominates

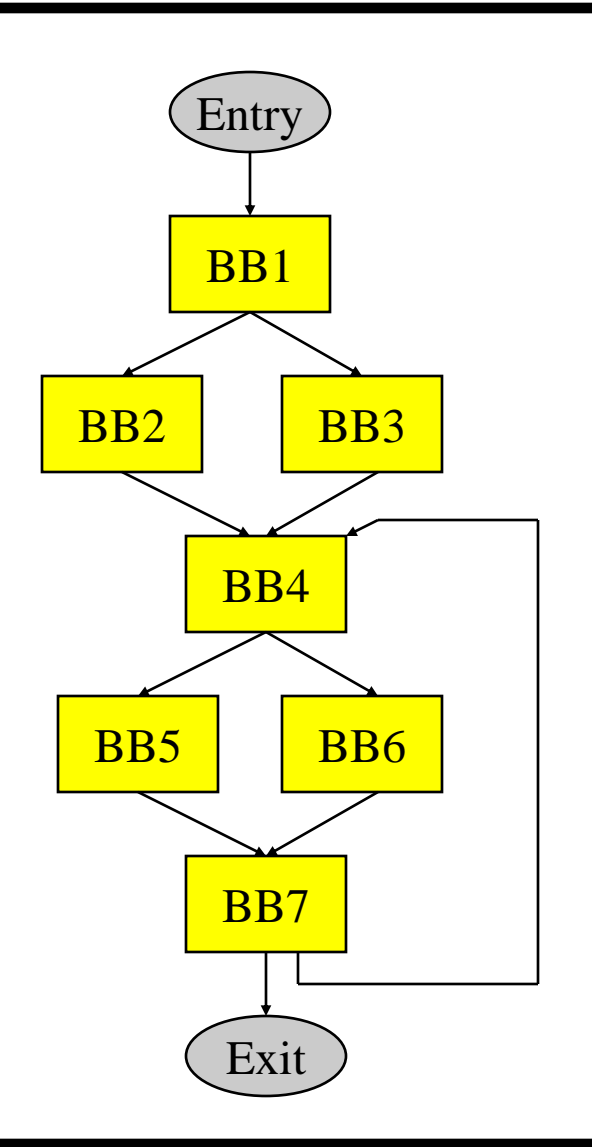

#### Dominator Tree

First BB is the root node, each node dominates all of its descendants

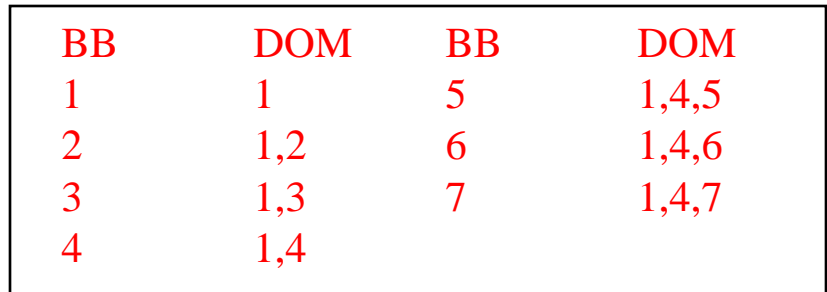

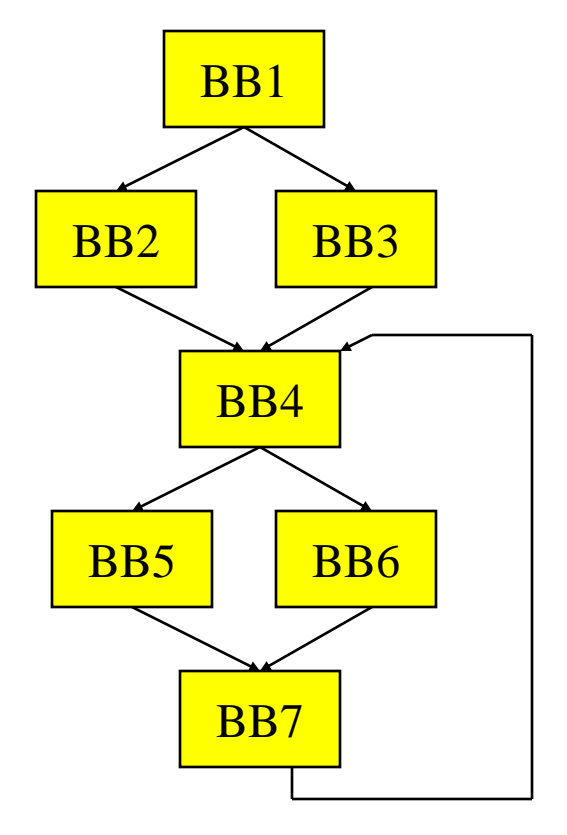

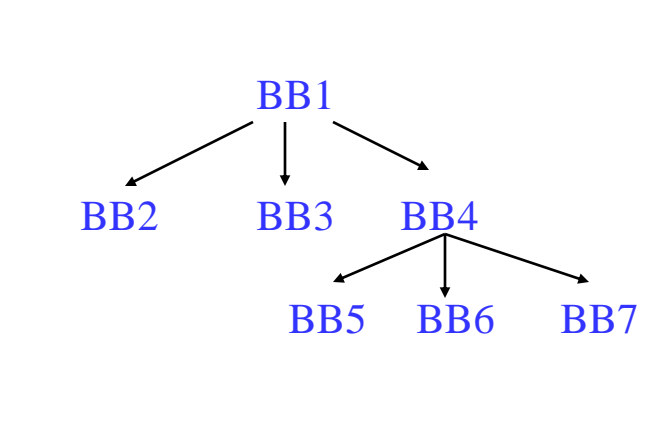

#### Class Problem

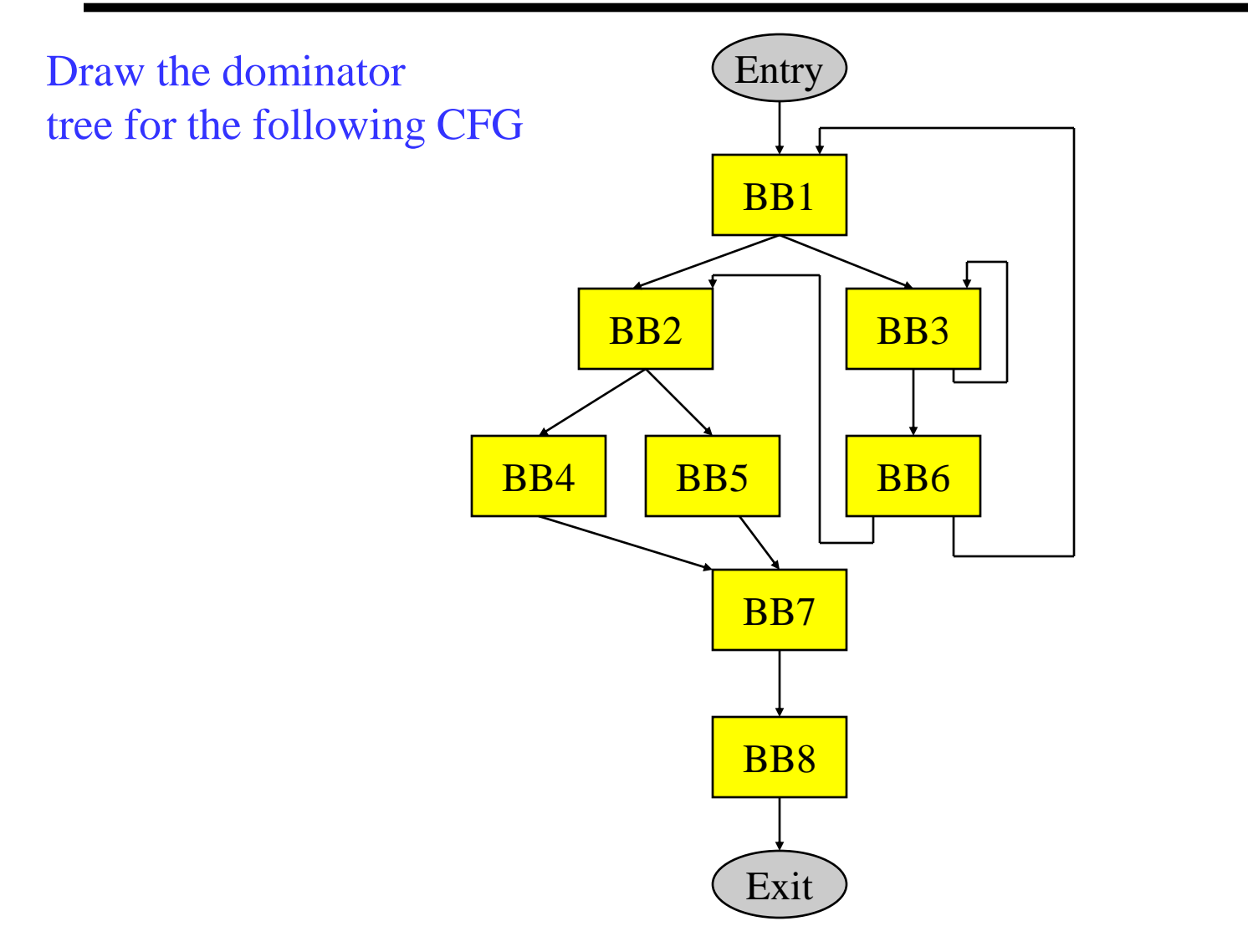

# Post Dominator (PDOM)

- **❖** Reverse of dominator
- Defn: Post Dominator Given a CFG(V, E, Entry, Exit), a node x post dominates a node y, if every path from y to the Exit contains x
- $\div$  Intuition
	- » Given some BB, which blocks are guaranteed to have executed after executing the BB
- $\div$  pdom(BBi) = set of BBs that post dominate BBi
- $\cdot$  Initialization
	- $Pdom(exit) = exit$
	- $\rightarrow$  Pdom(everything else) = all nodes
- $\cdot$  Iterative computation
	- » while change, do
		- $change = false$
		- for each BB (except the exit BB)
			- $\leftrightarrow$  tmp(BB) = BB + {intersect of pdom of all successor  $BB's$
			- if  $(tmp(BB) := pdom(BB))$  $pdom(BB) = tmp(BB)$  $change = true$

#### Post Dominator Examples

![](_page_8_Figure_1.jpeg)

#### Immediate Post Dominator

- Defn: Immediate post dominator (ipdom) – Each node n has a unique immediate post dominator m that is the first post dominator of n on any path from n to the Exit
	- » Closest node that post dominates
	- » First breadth-first successor that post dominates a node

![](_page_9_Figure_4.jpeg)

#### Why Do We Care About Dominators?

- $\triangle$  Loop detection next subject
- **Dominator** 
	- » Guaranteed to execute before
	- » Redundant computation an op is redundant if it is computed in a dominating BB
	- » Most global optimizations use dominance info
- Post dominator
	- » Guaranteed to execute after
	- » Make a guess (ie 2 pointers do not point to the same locn)
	- » Check they really do not point to one another in the post dominating BB

![](_page_10_Figure_10.jpeg)

## Natural Loops

- **❖** Cycle suitable for optimization
	- » Discuss optimizations later
- $\div$  2 properties
	- » Single entry point called the header
		- Header dominates all blocks in the loop
	- » Must be one way to iterate the loop (ie at least 1 path back to the header from within the loop) called a backedge
- **❖** Backedge detection
	- $\rightarrow$  Edge,  $x \rightarrow y$  where the target (y) dominates the source (x)

# Backedge Example

![](_page_12_Figure_1.jpeg)

# Loop Detection

- Identify all backedges using Dom info
- $\div$  Each backedge (x  $\rightarrow$  y) defines a loop
	- » Loop header is the backedge target (y)
	- » Loop BB basic blocks that comprise the loop
		- All predecessor blocks of x for which control can reach x without going through y are in the loop
- Merge loops with the same header
	- » I.e., a loop with 2 continues
	- $\rightarrow$  LoopBackedge = LoopBackedge1 + LoopBackedge2
	- $\rightarrow$  LoopBB = LoopBB1 + LoopBB2
- Important property
	- » Header dominates all LoopBB

# Loop Detection Example

![](_page_14_Figure_1.jpeg)

## Important Parts of a Loop

- Header, LoopBB
- **❖** Backedges, BackedgeBB
- $\div$  Exitedges, ExitBB
	- » For each LoopBB, examine each outgoing edge
	- » If the edge is to a BB not in LoopBB, then its an exit
- **❖** Preheader (Preloop)
	- » New block before the header (falls through to header)
	- » Whenever you invoke the loop, preheader executed
	- » Whenever you iterate the loop, preheader NOT executed
	- » All edges entering header
		- Backedges no change
		- All others, retarget to preheader
- Postheader (Postloop) analogous

#### Find the Preheaders for each Loop

![](_page_16_Figure_1.jpeg)

- Nesting (generally within a procedure scope)
	- » Inner loop Loop with no loops contained within it
	- » Outer loop Loop contained within no other loops
	- » Nesting depth
		- depth(outer loop)  $= 1$
		- depth = depth(parent or containing loop) + 1
- $\div$  Trip count (average trip count)
	- » How many times (on average) does the loop iterate
	- $\rightarrow$  for (I=0; I<100; I++)  $\rightarrow$  trip count = 100
	- » With profile info:
		- Ave trip count  $=$  weight(header) / weight(preheader)

# Trip Count Calculation Example

![](_page_18_Figure_1.jpeg)

### Reducible Flow Graphs

- A flow graph is reducible if and only if we can partition the edges into 2 disjoint groups often called forward and back edges with the following properties
	- » The forward edges form an acyclic graph in which every node can be reached from the Entry
	- » The back edges consist only of edges whose destinations dominate their sources
- $\cdot$  More simply Take a CFG, remove all the backedges  $(x \rightarrow y$  where y dominates x), you should have a connected, acyclic graph  $\vert$  bb1 Non-reducible!

![](_page_19_Figure_5.jpeg)

- 19 -

# Regions

- Region: A collection of operations that are treated as a single unit by the compiler
	- » Examples
		- Basic block
		- Procedure
		- Body of a loop
	- » Properties
		- Connected subgraph of operations
		- Control flow is the key parameter that defines regions
		- Hierarchically organized
- Problem
	- » Basic blocks are too small (3-5 operations)
		- Hard to extract sufficient parallelism
	- » Procedure control flow too complex for many compiler xforms
		- Plus only parts of a procedure are important (90/10 rule)

# Regions (2)

- **❖ Want** 
	- » Intermediate sized regions with simple control flow
	- » Bigger basic blocks would be ideal !!
	- » Separate important code from less important
	- » Optimize frequently executed code at the expense of the rest
- **❖ Solution** 
	- » Define new region types that consist of multiple BBs
	- » Profile information used in the identification
	- » Sequential control flow (sorta)
	- » Pretend the regions are basic blocks

# Region Type 1 - Trace

- Trace Linear collection of basic blocks that tend to execute in sequence
	- » "Likely control flow path"
	- » Acyclic (outer backedge ok)
- $\div$  Side entrance branch into the middle of a trace
- $\div$  Side exit branch out of the middle of a trace
- **❖** Compilation strategy
	- » Compile assuming path occurs 100% of the time
	- » Patch up side entrances and exits afterwards
- $\bullet$  Motivated by scheduling (i.e., trace scheduling)

![](_page_22_Figure_10.jpeg)

### Linearizing a Trace

![](_page_23_Figure_1.jpeg)

# Intelligent Trace Layout for Icache Performance

![](_page_24_Figure_1.jpeg)

# Issues With Selecting Traces

![](_page_25_Figure_1.jpeg)

![](_page_25_Figure_2.jpeg)

# Trace Selection Algorithm

```
i = 0;mark all BBs unvisited
while (there are unvisited nodes) \underline{do} seed = unvisited BB with largest execution freq
     \text{trace}[i] \mathrel{+}= \text{seed} mark seed visited
     current = seed /* Grow trace forward */
     while (1) do
         next = best_successor_of(current)
        if (next == 0) then break
        \text{trace}[i] \equiv \text{next} mark next visited
        current = next endwhile
      /* Grow trace backward analogously */
     i++endwhile
```
#### Best Successor/Predecessor

- Node weight vs edge weight
	- » edge more accurate

#### **❖ THRESHOLD**

- » controls off-trace probability
- » 60-70% found best
- $\div$  Notes on this algorithm
	- » BB only allowed in 1 trace
	- » Cumulative probability ignored
	- » Min weight for seed to be chose (ie executed 100 times)

best\_successor\_of(BB)  $e =$  control flow edge with highest probability leaving BB  $if (e is a backedge) then$  return 0 endif  $if (probability(e) \leq THRESHOLD) then$  return 0 endif  $d =$  destination of e  $if (d is visited) then$  return 0 endif return d end procedure

#### Class Problems

![](_page_28_Figure_1.jpeg)